# KMPlayer klavye kısayolları

## Genel

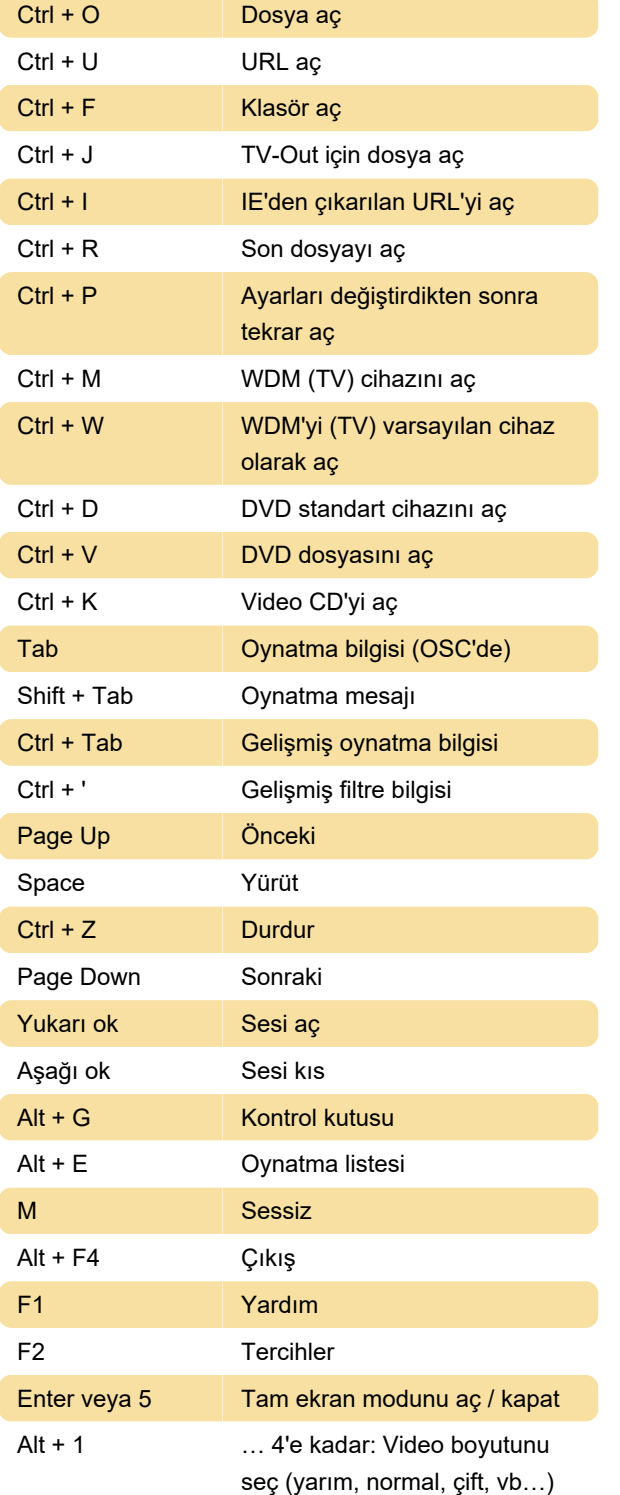

#### ok

Ctrl + Alt + Sol ok / 10 dakika geri / ileri sar Sağ ok

## Altyazı

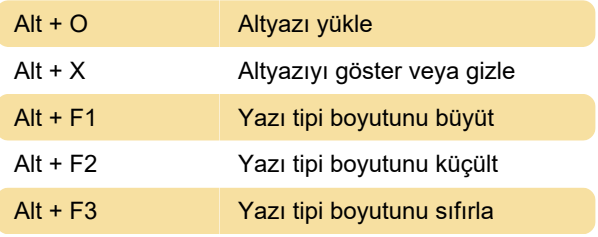

Son değişiklik: 31.01.2020 10:52:21

Daha fazla bilgi için: [defkey.com/tr/kmplayer-klavye](https://defkey.com/tr/kmplayer-klavye-kisayollari)[kisayollari](https://defkey.com/tr/kmplayer-klavye-kisayollari)

[Bu PDF'yi özelleştir...](https://defkey.com/tr/kmplayer-klavye-kisayollari?pdfOptions=true)

### Geri / ileri sarma

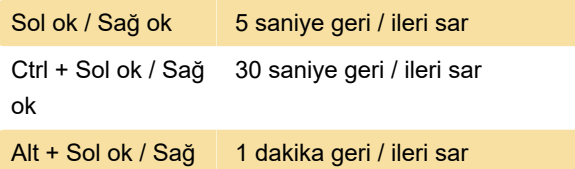